This section presents you various set of Mock Tests related to **PL/SQL**. You can download these sample mock tests at your local machine and solve offline at your convenience. Every mock test is supplied with a mock test key to let you verify the final score and grade yourself.

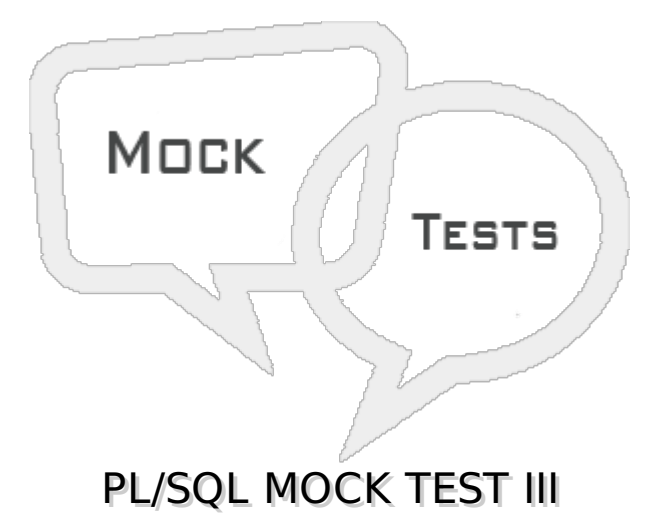

# **Q 1 - Which of the following is the correct syntax for creating an explicit cursor?**

- A CURSOR cursor\_name IS select\_statement;
- B CREATE CURSOR cursor name IS select statement;
- C CREATE CURSOR cursor\_name AS select\_statement;
- D CURSOR cursor\_name AS select\_statement;

# **Q 2 - Which of the following code will open a cursor named cur\_employee?**

- A OPEN cur\_employee;
- B OPEN CURSOR cur\_employee;
- C FETCH cur\_employee;
- D FETCH CURSOR cur\_employee;

## **Q 3 - The following code tries to fetch some information from all the rows in a table named customers for use in a PL/SQL block. What is wrong in the following code?**

```
DECLARE
   c_id customers.id%type;
   c_name customers.name%type;
   c_addr customers.address%type;
   CURSOR c_customers is
      SELECT id, name, address FROM customers;
BEGIN
   LOOP
      FETCH c_customers into c_id, c_name, c_addr;
      EXIT WHEN c_customers%notfound;
      dbms_output.put_line(c_id || ' ' || c_name || ' ' || c_addr);
   END LOOP;
   CLOSE c customers;
END;
```
- A It need not use a cursor.
- B The cursor is not opened.
- C It will not print information from all the rows.
- D There is nothing wrong in the code.

## **Q 4 - Which of the following is not true about PL/SQL records?**

- A A PL/SQL record is a data structure that can hold data items of different kinds.
- B Records consist of different fields, similar to a row of a database table.
- C You can create table-based and cursor-based records by using the %ROWTYPE attribute.
- D None of the above.

## **Q 5 - Which of the following is not among the types of PL/SQL records?**

- A Table-based
- B View-based
- C Cursor-based records
- D User-defined records

## **Q 6 - Which of the following code correctly create a record named book with two field title and author?**

A - TYPE book IS RECORD

```
(title varchar(50),
    author varchar(50),
    );
```
B - RECORD book

```
(title varchar(50),
    author varchar(50),
    );
```
C - CREATE RECORD book

```
(title varchar(50),
    author varchar(50),
    );
```
D - CREATE TYPE book

```
(title varchar(50),
    author varchar(50),
    );
```
**Q 7 - Which of the following code will successfully declare an exception named emp\_exception1 in a PL/SQL block?**

- A EXCEPTION emp\_exception1;
- B emp\_exception1 EXCEPTION;
- C CREATE EXCEPTION emp\_exception1;
- D CREATE emp\_exception1 AS EXCEPTION;

## **Q 8 - Consider the exception declared as −**

emp\_exception1 EXCEPTION;

## **Which of the following statement will correctly call the exception in a PL/SQL block?**

A - IF c  $id \leq 0$  THEN ex invalid  $id$ ;

B - IF c  $id \leq 0$  THEN CALL ex invalid  $id$ ;

C - IF c  $id \leq 0$  THEN RAISE ex invalid  $id$ ;

D - IF c  $id \leq 0$  THEN EXCEPTION ex invalid id;

## **Q 9 - The pre-defined exception CASE\_NOT\_FOUND is raised when**

A - None of the choices in the WHEN clauses of a CASE statement is selected, and there is no ELSE clause.

- B PL/SQL has an internal problem.
- C A cursor fetches value in a variable having incompatible data type.
- D None of the above.

# **Q 10 - The pre-defined exception NO\_DATA\_FOUND is raised when**

- A A null object is automatically assigned a value.
- B A SELECT INTO statement returns no rows.
- C PL/SQL has an internal problem.
- D PL/SQL ran out of memory or memory was corrupted.

# **Q 11 - The pre-defined exception TOO\_MANY\_ROWS is raised when**

A - PL/SQL ran out of memory or memory was corrupted.

- B A cursor fetches value in a variable having incompatible data type.
- C SELECT INTO statement returns more than one row.
- D None of the above.

# **Q 12 - Which of the following is not true about PL/SQL triggers?**

A - Triggers are stored programs.

B - They are automatically executed or fired when some events occur.

C - Triggers could be defined on the table, view, schema, or database with which the event is associated.

D - None of the above.

# **Q 13 - Triggers are written to be executed in response to any of the following events**

- A A database manipulation *DML* statement *DELETE*, *INSERT*, *orUPDATE*.
- B A database definition *DDL* statement *CREATE*, *ALTER*, *orDROP*.
- C A database operation *SERVERERROR*, *LOGON*, *LOGOFF*, *STARTUP*, *orSHUTDOWN*.
- D All of the above.

**−**

## **Q 14 - Which of the following is not a benefit of a database trigger?**

- A Enforcing referential integrity
- B Event logging and storing information on table access
- C Allowing invalid transactions
- D Generating some derived column values automatically

## **Q 15 - Observe the syntax given below −**

```
CREATE [OR REPLACE ] TRIGGER trigger_name
{BEFORE | AFTER | INSTEAD OF }
{INSERT [OR] | UPDATE [OR] | DELETE}
[OF col_name]
ON table name
[REFERENCING OLD AS o NEW AS n]
[FOR EACH ROW]
WHEN (condition)
DECLARE
   Declaration-statements
BEGIN
   Executable-statements
EXCEPTION
   Exception-handling-statements
END;
```
## **The INSTEAD OF clause is used for creating trigger on a −**

- A View
- B Cursor
- C Table
- D Index

## **Q 16 - Observe the syntax given below −**

```
CREATE [OR REPLACE ] TRIGGER trigger_name
{BEFORE | AFTER | INSTEAD OF }
```

```
{INSERT [OR] | UPDATE [OR] | DELETE}
[OF col_name]
ON table name
[REFERENCING OLD AS o NEW AS n]
[FOR EACH ROW]
WHEN (condition)
DECLARE
   Declaration-statements
BEGIN
   Executable-statements
EXCEPTION
   Exception-handling-statements
END;
```
# **The {INSERT [OR] | UPDATE [OR] | DELETE} clause specifies a**

- A DDL operation.
- B DML operation.
- C None of the above.
- D Both of the above.

## **Q 17 - Observe the syntax given below −**

```
CREATE [OR REPLACE ] TRIGGER trigger_name
{BEFORE | AFTER | INSTEAD OF }
{INSERT [OR] | UPDATE [OR] | DELETE}
[OF col_name]
ON table_name
[REFERENCING OLD AS o NEW AS n]
[FOR EACH ROW]
WHEN (condition)
DECLARE
   Declaration-statements
BEGIN
   Executable-statements
EXCEPTION
   Exception-handling-statements
END;
```
## **The optional [FOR EACH ROW] clause specifies**

- A A table with index.
- B A table with primary key.
- C A row level trigger.
- D A table with a unique key.

## **Q 18 - Observe the syntax given below −**

```
CREATE [OR REPLACE ] TRIGGER trigger_name
{BEFORE | AFTER | INSTEAD OF }
{INSERT [OR] | UPDATE [OR] | DELETE}
[OF col_name]
ON table_name
[REFERENCING OLD AS o NEW AS n]
[FOR EACH ROW]
WHEN (condition)
DECLARE
   Declaration-statements
```

```
BEGIN
   Executable-statements
EXCEPTION
   Exception-handling-statements
END;
```
# **Which of the following holds true for the WHEN clause?**

A - This provides a condition for rows for which the trigger would fire and this clause is valid only for row level triggers.

B - This provides a condition for rows for which the trigger would fire and this clause is valid only for table level triggers.

C - This provides a condition for rows for which the trigger would fire and this clause is valid only for view based triggers.

D - All of the above.

## **Q 19 - Observe the syntax given below −**

```
CREATE [OR REPLACE ] TRIGGER trigger_name
{BEFORE | AFTER | INSTEAD OF }
{INSERT [OR] | UPDATE [OR] | DELETE}
[OF col_name]
ON table_name
[REFERENCING OLD AS o NEW AS n]
[FOR EACH ROW]
WHEN (condition)
DECLARE
   Declaration-statements
BEGIN
   Executable-statements
EXCEPTION
   Exception-handling-statements
END;
```
# **Which of the following holds true for the [REFERENCING OLD AS o NEW AS n] clause?**

A - This allows you to refer new and old values for various DML statements, like INSERT, UPDATE, and DELETE.

B - OLD and NEW references are not available for table level triggers.

- C You can use them for record level triggers.
- D All of the above.

## **Q 20 - Which of the following is true for querying a table in the same trigger?**

A - The AFTER keyword should be used, because triggers can query the table or change it again only after the initial changes are applied and the table is back in a consistent state.

B - The BEFORE keyword should be used, because triggers can query the table or change it again only after the initial changes are applied and the table is back in a consistent state.

- C None of the points in a. and b.
- D Both of the points in a. and b.

## **Q 21 - All objects placed in a package specification are called**

- A Public objects.
- B Private objects.
- C None of the above.
- D Both of the above.

# **Q 22 - Any subprogram not in the package specification but coded in the package body is called a**

- A Public object.
- B Private object.
- C None of the above.
- D Both of the above.

# **Q 23 - Which of the following is not true about PL/SQL packages?**

A - PL/SQL packages are schema objects that groups logically related PL/SQL types, variables and subprograms.

- B A package has two parts: Package specification and Package body or definition.
- C Both the parts are mandatory.
- D None of the above.

# **Q 24 - Which of the following is not true about PL/SQL package specifications?**

A - The specification is the interface to the package.

B - It declares the types, variables, constants, exceptions, cursors, and subprograms that can be referenced from outside the package.

C - It contains all information about the content of the package and the code for the subprograms.

D - None of the above.

# **Q 25 - Which of the following is true about PL/SQL package body?**

A - The package body has the codes for various methods declared in the package specification and other private declarations.

B - It is created using the CREATE PACKAGE Statement.

C - The codes, methods and types declared in package body are not hidden from code outside the package.

D - All of the above.

# ANSWER SHEET

**Question Number Answer Key**

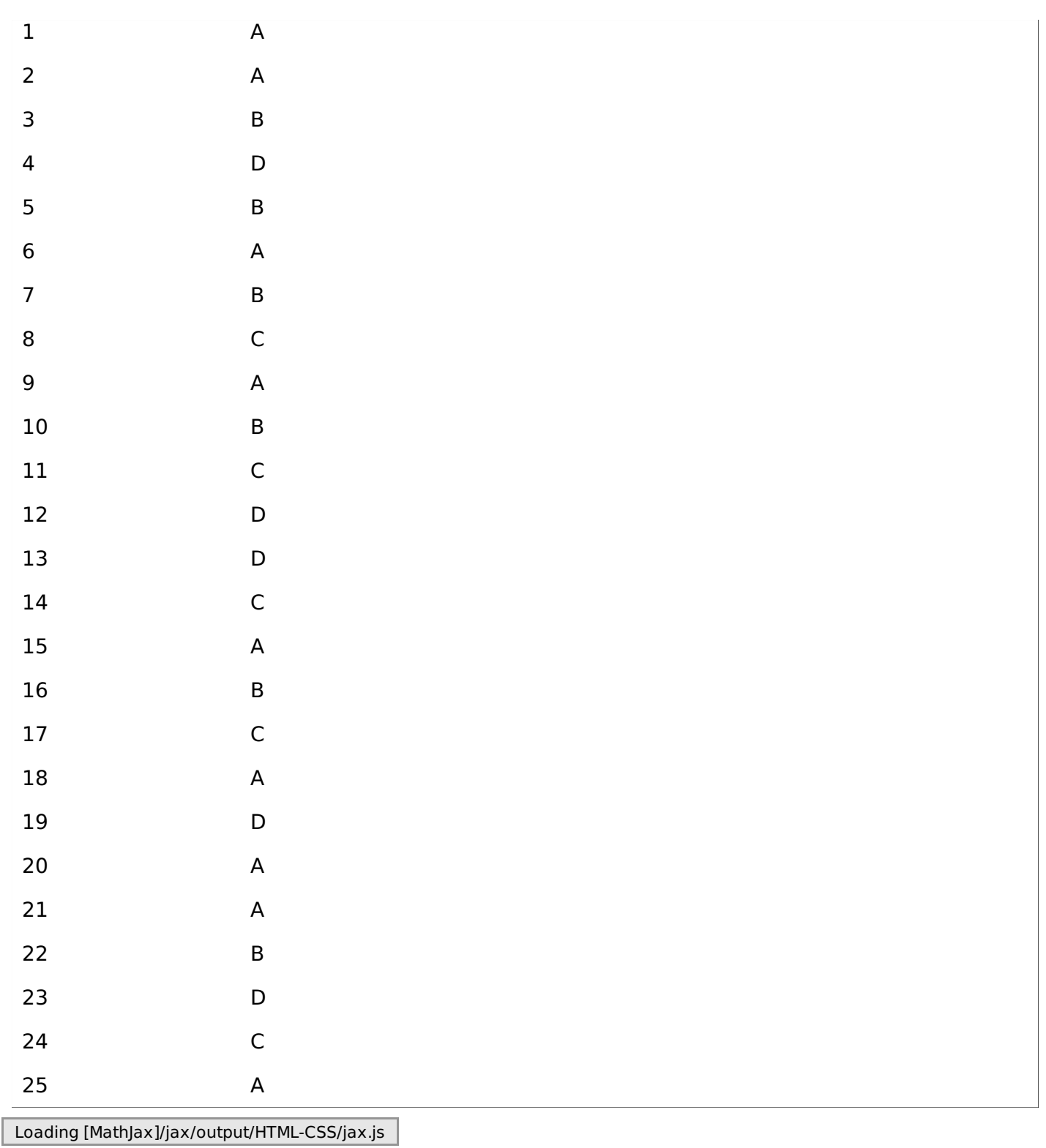